# **Multimodal Transformers**

**Ken Gu**

**Jul 27, 2021**

# **NOTES**

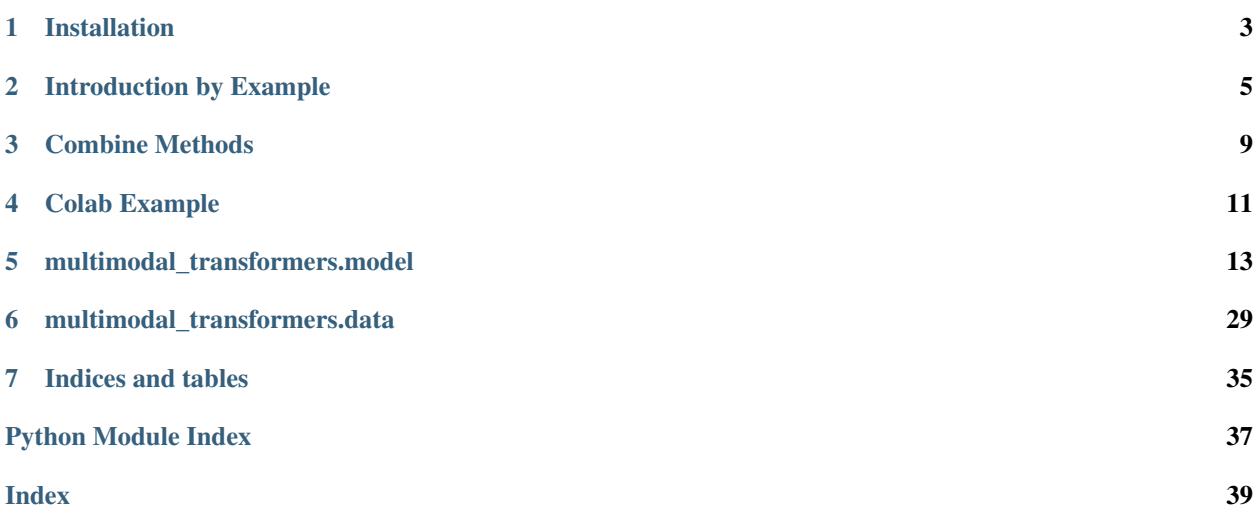

A toolkit for incorporating multimodal data on top of text data for classification and regression tasks. This toolkit is heavily based off of [HuggingFace Transformers.](https://huggingface.co/transformers/) It adds a combining module that takes the outputs of the transformers in addition to categorical and numerical features to produce rich multimodal features for downstream classification/regression layers. Given a pretrained transformer, the parameters of the combining module and transformer are trained based on the supervised task.

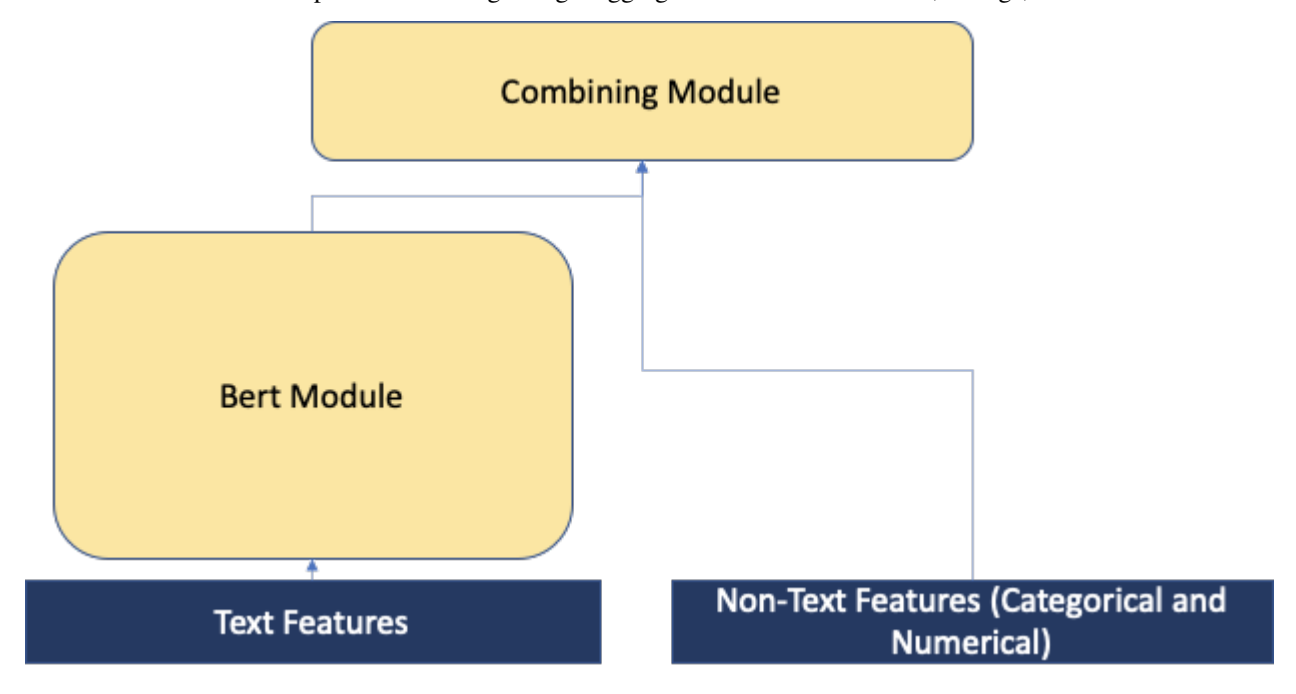

See its documentation for specific details regarding HuggingFace transformer models, configs, and tokenizers.

**ONE**

# **INSTALLATION**

<span id="page-6-0"></span>This package was written with python3.7. It depends on [PyTorch](https://pytorch.org/) and [HuggingFace Transformers 3.0.](https://huggingface.co/transformers/) and up.

# **1.1 Install**

pip install multimodal-transformers

### **INTRODUCTION BY EXAMPLE**

<span id="page-8-0"></span>This guide covers how to use the transformer with tabular models in your own project. We use a BertWithTabular model as an example.

- *[How to Initialize Transformer With Tabular Models](#page-8-1)*
- *[Forward Pass of Transformer With Tabular Models](#page-9-0)*
- *[Modifications: Only One Type of Tabular Feature or No Tabular Features](#page-10-0)*
- *[Inference](#page-11-0)*

For a working script see the [github repository.](https://github.com/georgianpartners/Multimodal-Toolkit)

### <span id="page-8-1"></span>**2.1 How to Initialize Transformer With Tabular Models**

The models which support tabular features are located in [multimodal\\_transformers.model.](#page-20-0) [tabular\\_transformers](#page-20-0). These adapted transformer modules expect the same transformer config instances as the ones from HuggingFace. However, expect a multimodal\_transformers.model.TabularConfig instance specifying the configs.

Say for example we had categorical features of dim 9 and numerical features of dim 5.

```
from transformers import BertConfig
from multimodal_transformers.model import BertWithTabular
from multimodal_transformers.model import TabularConfig
bert_config = BertConfig.from_pretrained('bert-base-uncased')
tabular_config = TabularConfig(
       combine_feat_method='attention_on_cat_and_numerical_feats', # change this to
˓→specify the method of combining tabular data
       cat\_feat\_dim=9, # need to specify this
       numerical_feat_dim=5, # need to specify this
       num_labels=2, # need to specify this, assuming our task is binary
˓→classification
       use_num_bn=False,
)
bert_config.tabular_config = tabular_config
```
(continues on next page)

(continued from previous page)

```
model = BertWithTabular.from_pretrained('bert-base-uncased', config=bert_config)
```
In fact for any HuggingFace transformer model supported in [multimodal\\_transformers.model.](#page-20-0) tabular transformers we can initialize it using multimodal transformers.model. AutoModelWithTabular to leverage any community trained transformer models

```
from transformers import AutoConfig
from multimodal_transformers.model import AutoModelWithTabular
from multimodal_transformers.model import TabularConfig
hf_config = AutoConfig.from_pretrained('ipuneetrathore/bert-base-cased-finetuned-
˓→finBERT')
tabular_config = TabularConfig(
        combine_feat_method='attention_on_cat_and_numerical_feats', # change this to_
˓→specify the method of combining tabular data
       cat\_feat\_dim=9, # need to specify this
       numerical_feat_dim=5, # need to specify this
       num_labels=2, # need to specify this, assuming our task is binary,
˓→classification
\lambdahf_config.tabular_config = tabular_config
model = AutoModelWithTabular.from_pretrained('ipuneetrathore/bert-base-cased-
˓→finetuned-finBERT', config=hf_config)
```
### <span id="page-9-0"></span>**2.2 Forward Pass of Transformer With Tabular Models**

During the forward pass we pass HuggingFace's normal [transformer inputs](https://huggingface.co/transformers/glossary.html) as well as our categorical and numerical features.

The forward pass returns

- torch. Float Tensor of shape  $(1,):$  The classification (or regression if tabular config.num labels==1) loss
- torch.FloatTensor of shape (batch\_size, tabular\_config.num\_labels): The classification (or regression if tabular\_config.num\_labels==1) scores (before SoftMax)
- list of torch.FloatTensor The outputs of each layer of the final classification layers. The 0th index of this list is the combining module's output

The following example shows a forward pass on two data examples

```
from transformers import BertTokenizer
tokenizer = BertTokenizer.from_pretrained("bert-base-cased")
text_1 = "HuggingFace is based in NYC"text_2 = "Where is HuggingFace based?"
model\_inputs = tokenizer([text_1, text_2])# 5 numerical features
numerical_feat = torch.rand(2, 5).float()
# 9 categorical features
```
(continues on next page)

(continued from previous page)

```
categorical feat = torch.tensor([0, 0, 0, 1, 0, 1, 0, 1, 0],
                                 [1, 0, 0, 0, 1, 0, 1, 0, 0]].float()
labels = tooth.tensor([1, 0])model_inputs['cat_feats'] = categorical_feat
model_inputs['num_feats'] = numerical_feat
model_inputs['labels'] = labels
loss, logits, layer_outs = model(**model_inputs)
```
We can also pass in the arguments explicitly

```
loss, logits, layer outs = model(
   model_inputs['input_ids'],
    token_type_ids=model_inputs['token_type_ids'],
   labels=labels,
    cat_feats=categorical_feat,
    numerical_feats=numerical_feat
)
```
# <span id="page-10-0"></span>**2.3 Modifications: Only One Type of Tabular Feature or No Tabular Features**

If there are no tabular features, the models basically default to the ForSequenceClassification models from Hugging-Face. We must specify combine\_feat\_method='text\_only' in multimodal\_transformers.model. TabularConfig. During the forward pass we can simply pass the text related inputs

```
loss, logits, layer_outs = model(
   model_inputs['input_ids'],
    token_type_ids=model_inputs['token_type_ids'],
    labels=labels,
)
```
If only one of the features is available, we first must specify a combine\_feat\_method that supports only one type of feature available. See supported methods for more details. When initializing our tabular config we specify the dimensions of the feature we have. For example if we only have categorical features

```
tabular_config = TabularConfig(
   combine_feat_method='attention_on_cat_and_numerical_feats', # change this to.
˓→specify the method of combining tabular data
   cat_feat_dim=9, # need to specify this
   num_labels=2, # need to specify this, assuming our task is binary classification
)
```
During the forward pass, we also pass only the tabular data that we have.

```
loss, logits, layer_outs = model(
   model_inputs['input_ids'],
   token_type_ids=model_inputs['token_type_ids'],
   labels=labels,
    cat_feats=categorical_feat,
)
```
# <span id="page-11-0"></span>**2.4 Inference**

During inference we do not need to pass the labels and we can take the logits from the second output from the forward pass of the model.

```
with torch.no_grad():
   _, logits, classifier_outputs = model(
       model_inputs['input_ids'],
       token_type_ids=model_inputs['token_type_ids'],
       cat_feats=categorical_feat,
       numerical_feats=numerical_feat
   )
```
### **THREE**

### **COMBINE METHODS**

<span id="page-12-0"></span>This page explains the methods that are supported by multimodal\_transformers.tabular\_combiner. TabularFeatCombiner. See the table for details.

If you have rich categorical and numerical features any of the attention, gating, or weighted sum methods are worth trying.

The following describes each supported method and whether or not it requires both categorical and numerical features.

This table shows the the equations involved with each method. First we define some notation

- equation denotes the combined multimodal features
- equation denotes the output text features from the transformer
- equation denotes the categorical features
- equation denotes the numerical features
- equation denotes a MLP parameterized by equation
- equation denotes a weight matrix
- equation denotes a scalar bias

**FOUR**

# **COLAB EXAMPLE**

<span id="page-14-0"></span>Here is an example of a colab notebook for running the **toolkit** involving data preparation, training, and evaluation:

1. [Training a BertWithTabular Model for Clothing Review Recommendation Prediction](https://colab.research.google.com/github/georgianpartners/Multimodal-Toolkit/blob/master/notebooks/text_w_tabular_classification.ipynb)

### **FIVE**

# **MULTIMODAL\_TRANSFORMERS.MODEL**

#### <span id="page-16-2"></span><span id="page-16-0"></span>**Contents**

- *[Tabular Feature Combiner](#page-16-1)*
- *[Tabular Config](#page-18-0)*
- *[AutoModel with Tabular](#page-19-0)*
- *[Transformers with Tabular](#page-20-0)*

### <span id="page-16-1"></span>**5.1 Tabular Feature Combiner**

#### **class TabularFeatCombiner**(*tabular\_config*)

Bases: torch.nn.modules.module.Module

Combiner module for combining text features with categorical and numerical features The methods of combining, specified by tabular\_config.combine\_feat\_method are shown below. m denotes the combined multimodal features, x denotes the output text features from the transformer, c denotes the categorical features, t denotes the numerical features,  $h_{\Theta}$  denotes a MLP parameterized by  $\Theta$ , *W* denotes a weight matrix, and *b* denotes a scalar bias

• text\_only

 $m = x$ 

• concat

$$
\mathbf{m} = \mathbf{x} \, \|\, \mathbf{c} \, \|\, \mathbf{n}
$$

• mlp\_on\_categorical\_then\_concat

$$
\mathbf{m} = \mathbf{x} \, \| \, h_{\boldsymbol{\Theta}}(\mathbf{c}) \, \| \, \mathbf{n}
$$

• individual\_mlps\_on\_cat\_and\_numerical\_feats\_then\_concat

$$
\mathbf{m} = \mathbf{x} \, \| \, h_{\boldsymbol{\Theta}_{\mathbf{c}}}(\mathbf{c}) \, \| \, h_{\boldsymbol{\Theta}_{\mathbf{n}}}(\mathbf{n})
$$

<span id="page-17-0"></span>• mlp\_on\_concatenated\_cat\_and\_numerical\_feats\_then\_concat

$$
\mathbf{m} = \mathbf{x} \, \| \, h_{\boldsymbol{\Theta}}(\mathbf{c} \, \| \, \mathbf{n})
$$

• attention\_on\_cat\_and\_numerical\_feats self attention on the text features

$$
\mathbf{m} = \alpha_{x,x} \mathbf{W}_x \mathbf{x} + \alpha_{x,c} \mathbf{W}_c \mathbf{c} + \alpha_{x,n} \mathbf{W}_n \mathbf{n}
$$

where  $W_x$  is of shape (out\_dim, text\_feat\_dim),  $W_c$  is of shape (out\_dim, cat\_feat\_dim),  $W_n$  is of shape (out\_dim, num\_feat\_dim), and the attention coefficients  $\alpha_{i,j}$  are computed as

$$
\alpha_{i,j} = \frac{\exp\left(\text{LeakyReLU}\left(\mathbf{a}^\top [\mathbf{W}_i\mathbf{x}_i\,\|\,\mathbf{W}_j\mathbf{x}_j]\right)\right)}{\sum_{k \in \{x,c,n\}}\exp\left(\text{LeakyReLU}\left(\mathbf{a}^\top [\mathbf{W}_i\mathbf{x}_i\,\|\,\mathbf{W}_k\mathbf{x}_k]\right)\right)}.
$$

• gating\_on\_cat\_and\_num\_feats\_then\_sum sum of features gated by text features. Inspired by the gating mechanism introduced in [Integrating Multimodal Information in Large Pretrained](https://www.aclweb.org/anthology/2020.acl-main.214.pdf) **[Transformers](https://www.aclweb.org/anthology/2020.acl-main.214.pdf)** 

 $\mathbf{m} = \mathbf{x} + \alpha \mathbf{h}$ 

$$
\mathbf{h} = \mathbf{g_c} \odot (\mathbf{W}_c \mathbf{c}) + \mathbf{g_n} \odot (\mathbf{W}_n \mathbf{n}) + b_h
$$

$$
\alpha = \min(\frac{\|\mathbf{x}\|_2}{\|\mathbf{h}\|_2} * \beta, 1)
$$

where  $\beta$  is a hyperparamter, W<sub>c</sub> is of shape (out\_dim, cat\_feat\_dim), W<sub>n</sub> is of shape (out\_dim, num\_feat\_dim). and the gating vector  $g_i$  with activation function R is defined as

$$
\mathbf{g}_i = R(\mathbf{W}_{gi}[\mathbf{i} \, \|\, \mathbf{x}] + b_i)
$$

where  $\mathbf{W}_{gi}$  is of shape (out\_dim, i\_feat\_dim + text\_feat\_dim)

• weighted\_feature\_sum\_on\_transformer\_cat\_and\_numerical\_feats

$$
\mathbf{m}=\mathbf{x}+\mathbf{W}_{c'}\odot\mathbf{W}_c\mathbf{c}+\mathbf{W}_{n'}\odot\mathbf{W}_n\mathbf{t}
$$

Parameters tabular\_config<sup>(TabularConfig) – Tabular model configuration class with all</sup> the parameters of the model.

<span id="page-18-1"></span>**forward**(*text\_feats*, *cat\_feats=None*, *numerical\_feats=None*)

#### Parameters

- **text\_feats** (torch.FloatTensor of shape (batch\_size, text\_out\_dim)) – The tensor of text features. This is assumed to be the output from a HuggingFace transformer model
- **cat\_feats** (torch.FloatTensor of shape (batch\_size, cat\_feat\_dim), *optional*, defaults to None)) – The tensor of categorical features
- **numerical\_feats** (torch.FloatTensor of shape (batch\_size, numerical\_feat\_dim), *optional*, defaults to None) – The tensor of numerical features

Returns A tensor representing the combined features

Return type torch.FloatTensor of shape (batch\_size, final\_out\_dim)

# <span id="page-18-0"></span>**5.2 Tabular Config**

**class TabularConfig**(*num\_labels*, *mlp\_division=4*, *combine\_feat\_method='text\_only'*, *mlp\_dropout=0.1*, *numerical\_bn=True*, *use\_simple\_classifier=True*, *mlp\_act='relu'*, *gating\_beta=0.2*, *numerical\_feat\_dim=0*, *cat\_feat\_dim=0*, *\*\*kwargs*)

Bases: object

Config used for tabular combiner

#### **Parameters**

- **mlp\_division** (int) how much to decrease each MLP dim for each additional layer
- **combine\_feat\_method** (str) The method to combine categorical and numerical features. See TabularFeatCombiner for details on the supported methods.
- **mlp\_dropout** (float) dropout ratio used for MLP layers
- **numerical\_bn** (bool) whether to use batchnorm on numerical features
- **use\_simple\_classifier** (bool) whether to use single layer or MLP as final classifier
- $mlp_act(str)$  the activation function to use for finetuning layers
- **gating\_beta** (float) the beta hyperparameters used for gating tabular data see the paper [Integrating Multimodal Information in Large Pretrained Transformers](https://www.aclweb.org/anthology/2020.acl-main.214.pdf) for details
- **numerical\_feat\_dim** (int) the number of numerical features
- **cat\_feat\_dim** (int) the number of categorical features

### <span id="page-19-1"></span><span id="page-19-0"></span>**5.3 AutoModel with Tabular**

#### **class AutoModelWithTabular**

Bases: object

```
classmethod from_config(config)
```
Instantiates one of the base model classes of the library from a configuration.

Note: Only the models in multimodal\_transformers.py are implemented

Parameters **config** (PretrainedConfig) –

The model class to instantiate is selected based on the configuration class: see multimodal\_transformers.py for supported transformer models

Examples:

```
config = BertConfig.from_pretrained('bert-base-uncased') \# Download
˓→configuration from S3 and cache.
model = AutoModelWithTabular. from\_config(config) # E.q. model was saved,
˓→using `save_pretrained('./test/saved_model/')`
```
**classmethod from\_pretrained**(*pretrained\_model\_name\_or\_path*, *\*model\_args*, *\*\*kwargs*)

Instantiates one of the sequence classification model classes of the library from a pre-trained model configuration. See multimodal\_transformers.py for supported transformer models

The *from\_pretrained()* method takes care of returning the correct model class instance based on the *model\_type* property of the config object, or when it's missing, falling back to using pattern matching on the *pretrained\_model\_name\_or\_path* string:

The model is set in evaluation mode by default using *model.eval()* (Dropout modules are deactivated) To train the model, you should first set it back in training mode with *model.train()*

#### Parameters

- **pretrained\_model\_name\_or\_path** either:
	- a string with the *shortcut name* of a pre-trained model to load from cache or download, e.g.: bert-base-uncased.
	- a string with the *identifier name* of a pre-trained model that was user-uploaded to our S3, e.g.: dbmdz/bert-base-german-cased.
	- a path to a *directory* containing model weights saved using save\_pretrained(), e.g.: ./my\_model\_directory/.
	- a path or url to a *tensorflow index checkpoint file* (e.g. *./tf\_model/model.ckpt.index*). In this case, from\_tf should be set to True and a configuration object should be provided as config argument. This loading path is slower than converting the TensorFlow checkpoint in a PyTorch model using the provided conversion scripts and loading the PyTorch model afterwards.
- **model\_args** (*optional*) Sequence of positional arguments: All remaining positional arguments will be passed to the underlying model's \_\_init\_\_ method
- **config** (*optional*) instance of a class derived from PretrainedConfig: Configuration for the model to use instead of an automatically loaded configuation. Configuration can be automatically loaded when:
- <span id="page-20-1"></span> $-$  the model is a model provided by the library (loaded with the shortcut-name string of a pretrained model), or
- the model was saved using save\_pretrained() and is reloaded by suppling the save directory.
- the model is loaded by suppling a local directory as pretrained\_model\_name\_or\_path and a configuration JSON file named *config.json* is found in the directory.
- **state\_dict** (*optional*) dict: an optional state dictionary for the model to use instead of a state dictionary loaded from saved weights file. This option can be used if you want to create a model from a pretrained configuration but load your own weights. In this case though, you should check if using save\_pretrained() and from\_pretrained() is not a simpler option.
- **cache\_dir** (*optional*) string: Path to a directory in which a downloaded pre-trained model configuration should be cached if the standard cache should not be used.
- **force\_download** (*optional*) boolean, default False: Force to (re-)download the model weights and configuration files and override the cached versions if they exists.
- **resume download** (*optional*) boolean, default False: Do not delete incompletely recieved file. Attempt to resume the download if such a file exists.
- **proxies** (*optional*) dict, default None: A dictionary of proxy servers to use by protocol or endpoint, e.g.: {'http': 'foo.bar:3128', 'http://hostname': 'foo.bar:4012'}. The proxies are used on each request.
- **output\_loading\_info** (*optional*) boolean: Set to True to also return a dictionary containing missing keys, unexpected keys and error messages.
- **kwargs** (*optional*) Remaining dictionary of keyword arguments: These arguments will be passed to the configuration and the model.

#### Examples:

```
model = AutoModelWithTabular.from_pretrained('bert-base-uncase') #.
˓→Download model and configuration from S3 and cache.
model = AutoModelWithTabular.from_pretrained('./test/bert_model/') # E.g.
˓→model was saved using `save_pretrained('./test/saved_model/')`
assert model.config.output_attention == True
# Loading from a TF checkpoint file instead of a PyTorch model (slower)
config = AutoConfig.from_json_file('./tf_model/bert_tf_model_config.json')
model = AutoModelWithTabular.from_pretrained('./tf_model/bert_tf_checkpoint.
˓→ckpt.index', from_tf=True, config=config)
```
### <span id="page-20-0"></span>**5.4 Transformers with Tabular**

```
class AlbertWithTabular(hf_model_config)
```
Bases: transformers.modeling\_albert.AlbertForSequenceClassification

ALBERT Model transformer with a sequence classification/regression head as well as a TabularFeatCombiner module to combine categorical and numerical features with the Roberta pooled output

Parameters **hf\_model\_config** (AlbertConfig) – Model configuration class with all the parameters of the model. This object must also have a tabular\_config member variable that is a TabularConfig instance specifying the configs for TabularFeatCombiner

**forward**(*input\_ids=None*, *attention\_mask=None*, *token\_type\_ids=None*, *position\_ids=None*, *head\_mask=None*, *inputs\_embeds=None*, *labels=None*, *output\_attentions=None*, *output\_hidden\_states=None*, *return\_dict=None*, *class\_weights=None*, *cat\_feats=None*, *numerical\_feats=None*)

The AlbertWithTabular forward method, overrides the call () special method.

Note: Although the recipe for forward pass needs to be defined within this function, one should call the Module instance afterwards instead of this since the former takes care of running the pre and post processing steps while the latter silently ignores them.

#### Parameters

• **input\_ids** (torch.LongTensor of shape (batch\_size, sequence\_length)) – Indices of input sequence tokens in the vocabulary.

Indices can be obtained using transformers.AlbertTokenizer. See transformers.PreTrainedTokenizer.encode() and transformers. PreTrainedTokenizer() for details.

[What are input IDs?](../glossary.html#input-ids)

• **attention\_mask** (torch.FloatTensor of shape (batch\_size, sequence\_length), *optional*, defaults to None) – Mask to avoid performing attention on padding token indices. Mask values selected in  $[0, 1]$ : 1 for tokens that are NOT MASKED, 0 for MASKED tokens.

[What are attention masks?](../glossary.html#attention-mask)

• **token\_type\_ids** (torch.LongTensor of shape (batch\_size, sequence\_length), *optional*, defaults to None) – Segment token indices to indicate first and second portions of the inputs. Indices are selected in [0, 1]: 0 corresponds to a *sentence A* token, 1 corresponds to a *sentence B* token

[What are token type IDs?](../glossary.html#token-type-ids)

• **position\_ids** (torch.LongTensor of shape (batch\_size, sequence\_length), *optional*, defaults to None) – Indices of positions of each input sequence tokens in the position embeddings. Selected in the range  $[0, \text{config.})$ max\_position\_embeddings - 1].

[What are position IDs?](../glossary.html#position-ids)

- **head\_mask** (torch.FloatTensor of shape (num\_heads,) or (num\_layers, num heads), *optional*, defaults to None) – Mask to nullify selected heads of the selfattention modules. Mask values selected in  $[0, 1]$ : 1 indicates the head is **not masked**, 0 indicates the head is masked.
- **inputs\_embeds** (torch.FloatTensor of shape (batch\_size, sequence\_length, hidden\_size), *optional*, defaults to None) – Optionally, instead of passing input\_ids you can choose to directly pass an embedded representation. This is useful if you want more control over how to convert *input\_ids* indices into associated vectors than the model's internal embedding lookup matrix.
- **output\_attentions** (bool, *optional*, defaults to None) If set to True, the attentions tensors of all attention layers are returned. See attentions under returned tensors for more detail.
- **labels** (torch.LongTensor of shape (batch\_size,), *optional*, defaults to None) – Labels for computing the sequence classification/regression loss. Indices should

be in  $[0, \ldots, \text{config.num labels } - 1]$ . If config.num labels == 1 a regression loss is computed (Mean-Square loss), If  $\text{config num}$  labels  $> 1$  a classification loss is computed (Cross-Entropy).

#### <span id="page-22-0"></span>**class BertWithTabular**(*hf\_model\_config*)

Bases: transformers.modeling\_bert.BertForSequenceClassification

Bert Model transformer with a sequence classification/regression head as well as a TabularFeatCombiner module to combine categorical and numerical features with the Bert pooled output

- Parameters **hf\_model\_config** (BertConfig) Model configuration class with all the parameters of the model. This object must also have a tabular\_config member variable that is a TabularConfig instance specifying the configs for TabularFeatCombiner
- **forward**(*input\_ids=None*, *attention\_mask=None*, *token\_type\_ids=None*, *position\_ids=None*, *head\_mask=None*, *inputs\_embeds=None*, *labels=None*, *class\_weights=None*, *output\_attentions=None*, *output\_hidden\_states=None*, *cat\_feats=None*, *numerical\_feats=None*) The BertWithTabular forward method, overrides the \_\_call\_\_() special method.

Note: Although the recipe for forward pass needs to be defined within this function, one should call the Module instance afterwards instead of this since the former takes care of running the pre and post processing steps while the latter silently ignores them.

#### Parameters

• **input ids** (torch.LongTensor of shape (batch size, sequence length)) – Indices of input sequence tokens in the vocabulary.

Indices can be obtained using transformers.BertTokenizer. See transformers.PreTrainedTokenizer.encode() and transformers. PreTrainedTokenizer.\_\_call\_\_() for details.

#### [What are input IDs?](../glossary.html#input-ids)

• **attention\_mask** (torch.FloatTensor of shape (batch\_size, sequence\_length), *optional*, defaults to None) – Mask to avoid performing attention on padding token indices. Mask values selected in  $[0, 1]$ : 1 for tokens that are NOT MASKED, 0 for MASKED tokens.

[What are attention masks?](../glossary.html#attention-mask)

• **token\_type\_ids** (torch.LongTensor of shape (batch\_size, sequence length), *optional*, defaults to None) – Segment token indices to indicate first and second portions of the inputs. Indices are selected in [0, 1]: 0 corresponds to a *sentence A* token, 1 corresponds to a *sentence B* token

[What are token type IDs?](../glossary.html#token-type-ids)

• **position\_ids** (torch.LongTensor of shape (batch\_size, sequence\_length), *optional*, defaults to None) – Indices of positions of each input sequence tokens in the position embeddings. Selected in the range [0, config. max\_position\_embeddings - 1].

#### [What are position IDs?](../glossary.html#position-ids)

• **head\_mask** (torch.FloatTensor of shape (num\_heads,) or (num\_layers, num\_heads), *optional*, defaults to None) – Mask to nullify selected heads of the selfattention modules. Mask values selected in [0, 1]: 1 indicates the head is not masked, 0 indicates the head is masked.

- <span id="page-23-0"></span>• **inputs\_embeds** (torch.FloatTensor of shape (batch\_size, sequence\_length, hidden\_size), *optional*, defaults to None) – Optionally, instead of passing input\_ids you can choose to directly pass an embedded representation. This is useful if you want more control over how to convert *input\_ids* indices into associated vectors than the model's internal embedding lookup matrix.
- **encoder\_hidden\_states** (torch.FloatTensor of shape (batch\_size, sequence\_length, hidden\_size), *optional*, defaults to None) – Sequence of hidden-states at the output of the last layer of the encoder. Used in the cross-attention if the model is configured as a decoder.
- **encoder\_attention\_mask** (torch.FloatTensor of shape (batch\_size, sequence\_length), *optional*, defaults to None) – Mask to avoid performing attention on the padding token indices of the encoder input. This mask is used in the cross-attention if the model is configured as a decoder. Mask values selected in  $[0, 1]$ : 1 for tokens that are NOT MASKED, 0 for MASKED tokens.
- **output\_attentions** (bool, *optional*, defaults to None) If set to True, the attentions tensors of all attention layers are returned. See attentions under returned tensors for more detail.
- **class\_weights** (torch.FloatTensor of shape (tabular\_config. num\_labels,), *optional*, defaults to None) – Class weights to be used for cross entropy loss function for classification task
- **labels** (torch.LongTensor of shape (batch\_size,), *optional*, defaults to None) – Labels for computing the sequence classification/regression loss. Indices should be in  $[0, \ldots, \text{config.num labels - 1}].$  If tabular config. num\_labels == 1 a regression loss is computed (Mean-Square loss), If tabular\_config.num\_labels > 1 a classification loss is computed (Cross-Entropy).
- **cat\_feats** (torch.FloatTensor of shape (batch\_size, tabular\_config.cat\_feat\_dim), *optional*, defaults to None) – Categorical features to be passed in to the TabularFeatCombiner
- **numerical\_feats** (torch.FloatTensor of shape (batch\_size, tabular\_config.numerical\_feat\_dim), *optional*, defaults to None) – Numerical features to be passed in to the TabularFeatCombiner

#### Returns

- loss (**torch.FloatTensor** of shape **(1,)**, *optional*, returned when **label** is provided): Classification (or regression if tabular\_config.num\_labels==1) loss.
- logits (**torch.FloatTensor** of shape **(batch\_size, tabular\_config.num\_labels)**): Classification (or regression if tabular\_config.num\_labels==1) scores (before SoftMax).
- classifier\_layer\_outputs(**list** of **torch.FloatTensor**): The outputs of each layer of the final classification layers. The 0th index of this list is the combining module's output

Return type tuple comprising various elements depending on configuration and inputs

#### **class DistilBertWithTabular**(*hf\_model\_config*)

Bases: transformers.modeling\_distilbert.DistilBertForSequenceClassification

DistilBert Model transformer with a sequence classification/regression head as well as a TabularFeatCombiner module to combine categorical and numerical features with the Roberta pooled output

<span id="page-24-0"></span>Parameters **hf** model config (DistilBertConfig) – Model configuration class with all the parameters of the model. This object must also have a tabular\_config member variable that is a TabularConfig instance specifying the configs for TabularFeatCombiner

**forward**(*input\_ids=None*, *attention\_mask=None*, *head\_mask=None*, *inputs\_embeds=None*, *labels=None*, *output\_attentions=None*, *output\_hidden\_states=None*, *class\_weights=None*, *cat\_feats=None*, *numerical\_feats=None*)

The DistilBertWithTabular forward method, overrides the  $\_\text{call}$  () special method.

Note: Although the recipe for forward pass needs to be defined within this function, one should call the Module instance afterwards instead of this since the former takes care of running the pre and post processing steps while the latter silently ignores them.

#### Parameters

• **input ids** (torch.LongTensor of shape (batch size, sequence\_length)) – Indices of input sequence tokens in the vocabulary.

Indices can be obtained using transformers.DistilBertTokenizer. See transformers.PreTrainedTokenizer.encode() and transformers. PreTrainedTokenizer. call () for details.

[What are input IDs?](../glossary.html#input-ids)

• **attention\_mask** (torch.FloatTensor of shape (batch\_size, sequence\_length), *optional*, defaults to None) – Mask to avoid performing attention on padding token indices. Mask values selected in  $[0, 1]$ : 1 for tokens that are NOT MASKED, 0 for MASKED tokens.

[What are attention masks?](../glossary.html#attention-mask)

- **head\_mask** (torch.FloatTensor of shape (num\_heads,) or (num\_layers, num\_heads), *optional*, defaults to None) – Mask to nullify selected heads of the selfattention modules. Mask values selected in  $[0, 1]$ : 1 indicates the head is **not masked**, 0 indicates the head is masked.
- **inputs\_embeds** (torch.FloatTensor of shape (batch\_size, sequence\_length, hidden\_size), *optional*, defaults to None) – Optionally, instead of passing input\_ids you can choose to directly pass an embedded representation. This is useful if you want more control over how to convert *input\_ids* indices into associated vectors than the model's internal embedding lookup matrix.
- **output\_attentions** (bool, *optional*, defaults to None) If set to True, the attentions tensors of all attention layers are returned. See attentions under returned tensors for more detail.
- **class\_weights** (torch.FloatTensor of shape (tabular\_config. num  $\lambda$  labels,),`optional`, defaults to None) – Class weights to be used for cross entropy loss function for classification task
- **labels** (torch.LongTensor of shape (batch\_size,), *optional*, defaults to None) – Labels for computing the sequence classification/regression loss. Indices should be in  $[0, ...,$  config.num\_labels - 1]. If tabular\_config. num labels  $== 1$  a regression loss is computed (Mean-Square loss), If tabular\_config.num\_labels  $> 1$  a classification loss is computed (Cross-Entropy).
- <span id="page-25-1"></span>• **cat feats** (torch.FloatTensor of shape (batch size, tabular\_config.cat\_feat\_dim),`optional`, defaults to None) – Categorical features to be passed in to the TabularFeatCombiner
- **numerical\_feats** (torch.FloatTensor of shape (batch\_size, tabular\_config.numerical\_feat\_dim),`optional`, defaults to None) – Numerical features to be passed in to the TabularFeatCombiner

#### Returns

- loss (**torch.FloatTensor** of shape **(1,)**, *optional*, returned when **label** is provided): Classification (or regression if tabular\_config.num\_labels==1) loss.
- logits (**torch.FloatTensor** of shape **(batch\_size, tabular\_config.num\_labels)**): Classification (or regression if tabular\_config.num\_labels==1) scores (before SoftMax).
- classifier\_layer\_outputs(**list** of **torch.FloatTensor**): The outputs of each layer of the final classification layers. The 0th index of this list is the combining module's output
- Return type  $t$ uple comprising various elements depending on configuration and inputs

#### <span id="page-25-0"></span>**class RobertaWithTabular**(*hf\_model\_config*)

Bases: transformers.modeling\_roberta.RobertaForSequenceClassification

Roberta Model transformer with a sequence classification/regression head as well as a TabularFeatCombiner module to combine categorical and numerical features with the Roberta pooled output

**Parameters hf\_model\_config** (RobertaConfig) – Model configuration class with all the parameters of the model. This object must also have a tabular\_config member variable that is a TabularConfig instance specifying the configs for TabularFeatCombiner

**forward**(*input\_ids=None*, *attention\_mask=None*, *token\_type\_ids=None*, *position\_ids=None*, *head\_mask=None*, *inputs\_embeds=None*, *labels=None*, *output\_attentions=None*, *output\_hidden\_states=None*, *class\_weights=None*, *cat\_feats=None*, *numerical\_feats=None*) The RobertaWithTabular forward method, overrides the \_\_call\_\_() special method.

Note: Although the recipe for forward pass needs to be defined within this function, one should call the Module instance afterwards instead of this since the former takes care of running the pre and post processing steps while the latter silently ignores them.

#### Parameters

• **input\_ids** (torch.LongTensor of shape (batch\_size, sequence length)) – Indices of input sequence tokens in the vocabulary.

Indices can be obtained using transformers.RobertaTokenizer. See transformers.PreTrainedTokenizer.encode() and transformers. PreTrainedTokenizer. call () for details.

[What are input IDs?](../glossary.html#input-ids)

• **attention\_mask** (torch.FloatTensor of shape (batch\_size, sequence\_length), *optional*, defaults to None) – Mask to avoid performing attention on padding token indices. Mask values selected in  $[0, 1]$ : 1 for tokens that are NOT MASKED, 0 for MASKED tokens.

[What are attention masks?](../glossary.html#attention-mask)

<span id="page-26-0"></span>• **token\_type\_ids** (torch.LongTensor of shape (batch\_size, sequence\_length), *optional*, defaults to None) – Segment token indices to indicate first and second portions of the inputs. Indices are selected in  $[0, 1]$ : 0 corresponds to a *sentence A* token, 1 corresponds to a *sentence B* token

[What are token type IDs?](../glossary.html#token-type-ids)

• **position\_ids** (torch.LongTensor of shape (batch\_size, sequence\_length), *optional*, defaults to None) – Indices of positions of each input sequence tokens in the position embeddings. Selected in the range  $[0, \text{config.}]$ max\_position\_embeddings - 1].

[What are position IDs?](../glossary.html#position-ids)

- **head\_mask** (torch.FloatTensor of shape (num\_heads,) or (num\_layers, num\_heads), *optional*, defaults to None) – Mask to nullify selected heads of the selfattention modules. Mask values selected in  $[0, 1]$ : 1 indicates the head is **not masked**, 0 indicates the head is masked.
- **inputs\_embeds** (torch.FloatTensor of shape (batch\_size, sequence\_length, hidden\_size), *optional*, defaults to None) – Optionally, instead of passing input\_ids you can choose to directly pass an embedded representation. This is useful if you want more control over how to convert *input\_ids* indices into associated vectors than the model's internal embedding lookup matrix.
- **output\_attentions** (bool, *optional*, defaults to None) If set to True, the attentions tensors of all attention layers are returned. See attentions under returned tensors for more detail.
- **class\_weights** (torch.FloatTensor of shape (tabular\_config. num\_labels,), *optional*, defaults to None) – Class weights to be used for cross entropy loss function for classification task
- **labels** (torch.LongTensor of shape (batch\_size,), *optional*, defaults to None) – Labels for computing the sequence classification/regression loss. Indices should be in  $[0, \ldots, \text{config.num\_labels - 1}].$  If tabular\_config. num\_labels == 1 a regression loss is computed (Mean-Square loss), If tabular\_config.num\_labels  $> 1$  a classification loss is computed (Cross-Entropy).
- **cat feats** (torch.FloatTensor of shape (batch size, tabular\_config.cat\_feat\_dim), *optional*, defaults to None) – Categorical features to be passed in to the TabularFeatCombiner
- **numerical\_feats** (torch.FloatTensor of shape (batch\_size, tabular\_config.numerical\_feat\_dim), *optional*, defaults to None) – Numerical features to be passed in to the TabularFeatCombiner

#### Returns

- loss (**torch.FloatTensor** of shape **(1,)**, *optional*, returned when **label** is provided): Classification (or regression if tabular\_config.num\_labels==1) loss.
- logits (**torch.FloatTensor** of shape **(batch\_size, tabular\_config.num\_labels)**): Classification (or regression if tabular config.num\_labels==1) scores (before SoftMax).
- classifier\_layer\_outputs(**list** of **torch.FloatTensor**): The outputs of each layer of the final classification layers. The 0th index of this list is the combining module's output
- Return type tuple comprising various elements depending on configuration and inputs

#### <span id="page-27-0"></span>**class XLMRobertaWithTabular**(*hf\_model\_config*)

Bases: [multimodal\\_transformers.model.tabular\\_transformers.RobertaWithTabular](#page-25-0)

This class overrides  $RobertaWithTabular$ . Please check the superclass for the appropriate documentation alongside usage examples.

#### **config\_class**

alias of transformers.configuration\_xlm\_roberta.XLMRobertaConfig

#### **class XLMWithTabular**(*hf\_model\_config*)

Bases: transformers.modeling\_xlm.XLMForSequenceClassification

XLM Model transformer with a sequence classification/regression head as well as a TabularFeatCombiner module to combine categorical and numerical features with the Roberta pooled output

- **Parameters hf\_model\_config** (XLMConfig) Model configuration class with all the parameters of the model. This object must also have a tabular\_config member variable that is a TabularConfig instance specifying the configs for TabularFeatCombiner
- **forward**(*input\_ids=None*, *attention\_mask=None*, *langs=None*, *token\_type\_ids=None*, *position\_ids=None*, *lengths=None*, *cache=None*, *head\_mask=None*, *inputs\_embeds=None*, *labels=None*, *output\_attentions=None*, *output\_hidden\_states=None*, *return\_dict=None*, *class\_weights=None*, *cat\_feats=None*, *numerical\_feats=None*) The XLMWithTabular forward method, overrides the \_\_call\_\_() special method.

Note: Although the recipe for forward pass needs to be defined within this function, one should call the Module instance afterwards instead of this since the former takes care of running the pre and post processing steps while the latter silently ignores them.

#### Parameters

• **input\_ids** (torch.LongTensor of shape (batch\_size, sequence\_length)) – Indices of input sequence tokens in the vocabulary.

Indices can be obtained using transformers.BertTokenizer. See transformers.PreTrainedTokenizer.encode() and transformers. PreTrainedTokenizer. call () for details.

[What are input IDs?](../glossary.html#input-ids)

• **attention\_mask** (torch.FloatTensor of shape (batch\_size, sequence\_length), *optional*, defaults to None) – Mask to avoid performing attention on padding token indices. Mask values selected in  $[0, 1]$ : 1 for tokens that are NOT MASKED, 0 for MASKED tokens.

[What are attention masks?](../glossary.html#attention-mask)

• **langs** (torch.LongTensor of shape (batch\_size, sequence\_length), *optional*, defaults to None) – A parallel sequence of tokens to be used to indicate the language of each token in the input. Indices are languages ids which can be obtained from the language names by using two conversion mappings provided in the configuration of the model (only provided for multilingual models). More precisely, the *language name -> language id* mapping is in *model.config.lang2id* (dict str -> int) and the *language id -> language name* mapping is *model.config.id2lang* (dict int -> str).

See usage examples detailed in the [multilingual documentation.](https://huggingface.co/transformers/multilingual.html)

• **token\_type\_ids** (torch.LongTensor of shape (batch\_size, sequence\_length), *optional*, defaults to None) – Segment token indices to in<span id="page-28-0"></span>dicate first and second portions of the inputs. Indices are selected in  $[0, 1]$ : 0 corresponds to a *sentence A* token, 1 corresponds to a *sentence B* token

[What are token type IDs?](../glossary.html#token-type-ids)

• **position\_ids** (torch.LongTensor of shape (batch\_size, sequence length), *optional*, defaults to None) – Indices of positions of each input sequence tokens in the position embeddings. Selected in the range  $[0, \text{config.}]$ max\_position\_embeddings - 1].

[What are position IDs?](../glossary.html#position-ids)

- **lengths** (torch.LongTensor of shape (batch\_size,), *optional*, defaults to None) – Length of each sentence that can be used to avoid performing attention on padding token indices. You can also use *attention\_mask* for the same result (see above), kept here for compatbility. Indices selected in  $[0, \ldots, \text{input}_\text{ids.size}(-1)]$ :
- **cache** (Dict[str, torch.FloatTensor], *optional*, defaults to None) dictionary with torch.FloatTensor that contains pre-computed hidden-states (key and values in the attention blocks) as computed by the model (see *cache* output below). Can be used to speed up sequential decoding. The dictionary object will be modified in-place during the forward pass to add newly computed hidden-states.
- **head\_mask** (torch.FloatTensor of shape (num\_heads,) or (num\_layers, num heads), *optional*, defaults to None) – Mask to nullify selected heads of the selfattention modules. Mask values selected in [0, 1]: 1 indicates the head is not masked, 0 indicates the head is masked.
- **inputs\_embeds** (torch.FloatTensor of shape (batch\_size, sequence\_length, hidden\_size), *optional*, defaults to None) – Optionally, instead of passing input\_ids you can choose to directly pass an embedded representation. This is useful if you want more control over how to convert *input\_ids* indices into associated vectors than the model's internal embedding lookup matrix.
- **output\_attentions** (bool, *optional*, defaults to None) If set to True, the attentions tensors of all attention layers are returned. See attentions under returned tensors for more detail.
- **labels** (torch.LongTensor of shape (batch\_size,), *optional*, defaults to None) – Labels for computing the sequence classification/regression loss. Indices should be in  $[0, \ldots, \text{config.num\_labels - 1}].$  If config.num\_labels == 1 a regression loss is computed (Mean-Square loss), If config.num\_labels > 1 a classification loss is computed (Cross-Entropy).

#### **class XLNetWithTabular**(*hf\_model\_config*)

Bases: transformers.modeling\_xlnet.XLNetForSequenceClassification

XLNet Model transformer with a sequence classification/regression head as well as a TabularFeatCombiner module to combine categorical and numerical features with the Roberta pooled output

- Parameters **hf\_model\_config** (XLNetConfig) Model configuration class with all the parameters of the model. This object must also have a tabular\_config member variable that is a TabularConfig instance specifying the configs for TabularFeatCombiner
- **forward**(*input\_ids=None*, *attention\_mask=None*, *mems=None*, *perm\_mask=None*, *target\_mapping=None*, *token\_type\_ids=None*, *input\_mask=None*, *head\_mask=None*, *inputs\_embeds=None*, *labels=None*, *use\_cache=None*, *output\_attentions=None*, *output\_hidden\_states=None*, *return\_dict=None*, *class\_weights=None*, *cat\_feats=None*, *numerical\_feats=None*)
	- The XLNetWithTabular forward method, overrides the \_\_call\_\_() special method.

Note: Although the recipe for forward pass needs to be defined within this function, one should call the Module instance afterwards instead of this since the former takes care of running the pre and post processing steps while the latter silently ignores them.

#### Parameters

• **input ids** (torch.LongTensor of shape (batch size, sequence\_length)) – Indices of input sequence tokens in the vocabulary.

Indices can be obtained using transformers.BertTokenizer. See transformers.PreTrainedTokenizer.encode() and transformers. PreTrainedTokenizer.\_\_call\_\_() for details.

[What are input IDs?](../glossary.html#input-ids)

• **attention\_mask** (torch.FloatTensor of shape (batch\_size, sequence\_length), *optional*, defaults to None) – Mask to avoid performing attention on padding token indices. Mask values selected in  $[0, 1]$ : 1 for tokens that are NOT MASKED, 0 for MASKED tokens.

[What are attention masks?](../glossary.html#attention-mask)

- **mems** (List[torch.FloatTensor] of length config.n layers) Contains pre-computed hidden-states (key and values in the attention blocks) as computed by the model (see *mems* output below). Can be used to speed up sequential decoding. The token ids which have their mems given to this model should not be passed as input ids as they have already been computed. *use\_cache* has to be set to *True* to make use of *mems*.
- **perm\_mask** (torch.FloatTensor of shape (batch\_size, sequence\_length, sequence\_length), *optional*, defaults to None) – Mask to indicate the attention pattern for each input token with values selected in  $[0, 1]$ : If perm\_mask[k, i, j] = 0, i attend to j in batch k; if perm\_mask[k, i, j]  $= 1$ , i does not attend to j in batch k. If None, each token attends to all the others (full bidirectional attention). Only used during pretraining (to define factorization order) or for sequential decoding (generation).
- **target\_mapping** (torch.FloatTensor of shape (batch\_size, num\_predict, sequence\_length), *optional*, defaults to None) – Mask to indicate the output tokens to use. If target mapping  $[k, i, j] = 1$ , the i-th predict in batch k is on the j-th token. Only used during pretraining for partial prediction or for sequential decoding (generation).
- **token\_type\_ids** (torch.LongTensor of shape (batch\_size, sequence\_length), *optional*, defaults to None) – Segment token indices to indicate first and second portions of the inputs. Indices are selected in  $[0, 1]$ : 0 corresponds to a *sentence A* token, 1 corresponds to a *sentence B* token. The classifier token should be represented by a 2.

[What are token type IDs?](../glossary.html#token-type-ids)

• **input\_mask** (torch.FloatTensor of shape (batch\_size, sequence\_length), *optional*, defaults to None) – Mask to avoid performing attention on padding token indices. Negative of *attention\_mask*, i.e. with 0 for real tokens and 1 for padding. Kept for compatibility with the original code base. You can only uses one of *input\_mask* and *attention\_mask* Mask values selected in [0, 1]: 1 for tokens that are MASKED, 0 for tokens that are NOT MASKED.

- **head mask** (torch.FloatTensor of shape (num heads,) or (num layers, num\_heads), *optional*, defaults to None) – Mask to nullify selected heads of the selfattention modules. Mask values selected in  $[0, 1]$ : 1 indicates the head is **not masked**, 0 indicates the head is masked.
- **inputs\_embeds** (torch.FloatTensor of shape (batch\_size, sequence\_length, hidden\_size), *optional*, defaults to None) – Optionally, instead of passing input\_ids you can choose to directly pass an embedded representation. This is useful if you want more control over how to convert *input\_ids* indices into associated vectors than the model's internal embedding lookup matrix.
- **use\_cache** (bool) If *use\_cache* is True, *mems* are returned and can be used to speed up decoding (see *mems*). Defaults to *True*.
- **output\_attentions** (bool, *optional*, defaults to None) If set to True, the attentions tensors of all attention layers are returned. See attentions under returned tensors for more detail.
- **labels** (torch.LongTensor of shape (batch\_size,), *optional*, defaults to None) – Labels for computing the sequence classification/regression loss. Indices should be in  $[0, \ldots, \text{config.num\_labels - 1}].$  If config.num\_labels == 1 a regression loss is computed (Mean-Square loss), If config.num labels  $> 1$  a classification loss is computed (Cross-Entropy).

# **MULTIMODAL\_TRANSFORMERS.DATA**

<span id="page-32-2"></span><span id="page-32-0"></span>The data module includes two functions to help load your own datasets into multimodal transformers. data.tabular torch dataset.TorchTabularTextDataset which can be fed into a torch. utils.data.DataLoader. The multimodal\_transformers.data.tabular\_torch\_dataset. TorchTabularTextDataset's \_\_getitem\_\_ method's outputs can be directly fed to the forward pass to a model in [multimodal\\_transformers.model.tabular\\_transformers](#page-20-0).

Note: You may still need to move the <u>getitem</u> method outputs to the right gpu device.

### <span id="page-32-1"></span>**6.1 Module contents**

#### **class TorchTabularTextDataset**(*encodings*, *categorical\_feats*, *numerical\_feats*, *labels=None*, *df=None*, *label\_list=None*, *class\_weights=None*) Bases: torch.utils.data.dataset.Dataset

TorchDataset wrapper for text dataset with categorical features and numerical features

#### Parameters

- **encodings** (transformers.BatchEncoding) The output from encode\_plus() and batch\_encode() methods (tokens, attention\_masks, etc) of a transformers.PreTrainedTokenizer
- **categorical\_feats** (numpy.ndarray, of shape (n\_examples, categorical feat dim), *optional*, defaults to None) – An array containing the preprocessed categorical features
- **numerical\_feats** (numpy.ndarray, of shape (n\_examples, numerical feat dim), *optional*, defaults to None) – An array containing the preprocessed numerical features
- **(** (labels) class: list` or *numpy.ndarray*, *optional*, defaults to None): The labels of the training examples
- **class\_weights** (numpy.ndarray, of shape (n\_classes), *optional*, defaults to None) – Class weights used for cross entropy loss for classification
- **df** (pandas. DataFrame, *optional*, defaults to None) Model configuration class with all the parameters of the model. This object must also have a tabular\_config member variable that is a TabularConfig instance specifying the configs for TabularFeatCombiner

#### **get\_labels**()

returns the label names for classification

<span id="page-33-0"></span>**load\_data**(*data\_df*, *text\_cols*, *tokenizer*, *label\_col*, *label\_list=None*, *categorical\_cols=None*, *numerical\_cols=None*, *sep\_text\_token\_str=' '*, *categorical\_encode\_type='ohe'*, *numerical\_transformer=None*, *empty\_text\_values=None*, *replace\_empty\_text=None*, *max\_token\_length=None*, *debug=False*) Function to load a single dataset given a pandas DataFrame

Given a DataFrame, this function loads the data to a torch\_dataset.TorchTextDataset object which can be used in a torch.utils.data.DataLoader.

#### **Parameters**

- **data df** (pd.DataFrame) The DataFrame to convert to a TorchTextDataset
- **text\_cols** (list of str) the column names in the dataset that contain text from which we want to load
- **tokenizer** (transformers.tokenization\_utils. PreTrainedTokenizer) – HuggingFace tokenizer used to tokenize the input texts as specifed by text\_cols
- **label col**  $(str)$  The column name of the label, for classification the column should have int values from 0 to n\_classes-1 as the label for each class. For regression the column can have any numerical value
- **label list** (list of str, optional) Used for classification; the names of the classes indexed by the values in label\_col.
- **categorical\_cols** (list of str, optional) The column names in the dataset that contain categorical features. The features can be already prepared numerically, or could be preprocessed by the method specified by categorical\_encode\_type
- **numerical\_cols** (list of str, optional) The column names in the dataset that contain numerical features. These columns should contain only numeric values.
- **sep\_text\_token\_str** (str, optional) The string token that is used to separate between the different text columns for a given data example. For Bert for example, this could be the [SEP] token.
- **categorical\_encode\_type** (str, optional) Given categorical\_cols, this specifies what method we want to preprocess our categorical features. choices: [ 'ohe', 'binary', None] see encode\_features.CategoricalFeatures for more details
- **numerical\_transformer** (sklearn.base.TransformerMixin) The sklearn numeric transformer instance to transform our numerical features
- **empty\_text\_values** (list of str, optional) Specifies what texts should be considered as missing which would be replaced by replace\_empty\_text
- **replace\_empty\_text** (str, optional) The value of the string that will replace the texts that match with those in empty\_text\_values. If this argument is None then the text that match with empty\_text\_values will be skipped
- **max\_token\_length** (int, optional) The token length to pad or truncate to on the input text
- **debug** (bool, optional) Whether or not to load a smaller debug version of the dataset

Returns The converted dataset

Return type tabular torch dataset. TorchTextDataset

**load\_data\_from\_folder**(*folder\_path*, *text\_cols*, *tokenizer*, *label\_col*, *label\_list=None*, *categorical\_cols=None*, *numerical\_cols=None*, *sep\_text\_token\_str=' '*, *categorical\_encode\_type='ohe'*, *numerical\_transformer\_method='quantile\_normal'*, *empty\_text\_values=None*, *replace\_empty\_text=None*, *max\_token\_length=None*, *debug=False*) Function to load tabular and text data from a specified folder

Loads train, test and/or validation text and tabular data from specified folder path into TorchTextDataset class and does categorical and numerical data preprocessing if specified. Inside the folder, there is expected to be a train.csv, and test.csv (and if given val.csv) containing the training, testing, and validation sets respectively

#### Parameters

- **folder\_path** (str) The path to the folder containing *train.csv*, and *test.csv* (and if given *val.csv*)
- **text\_cols** (list of str) The column names in the dataset that contain text from which we want to load
- **tokenizer** (transformers.tokenization\_utils. PreTrainedTokenizer) – HuggingFace tokenizer used to tokenize the input texts as specifed by text\_cols
- **label col**  $(s \nmid t)$  The column name of the label, for classification the column should have int values from 0 to n classes-1 as the label for each class. For regression the column can have any numerical value
- **label\_list** (list of str, optional) Used for classification; the names of the classes indexed by the values in label\_col.
- **categorical cols** (list of str, optional) The column names in the dataset that contain categorical features. The features can be already prepared numerically, or could be preprocessed by the method specified by categorical\_encode\_type
- **numerical\_cols** (list of str, optional) The column names in the dataset that contain numerical features. These columns should contain only numeric values.
- **sep text token str** (str, optional) The string token that is used to separate between the different text columns for a given data example. For Bert for example, this could be the [SEP] token.
- **categorical\_encode\_type** (str, optional) Given categorical\_cols, this specifies what method we want to preprocess our categorical features. choices: [ 'ohe', 'binary', None] see encode\_features.CategoricalFeatures for more details
- **numerical\_transformer\_method** (str, optional) Given numerical\_cols, this specifies what method we want to use for normalizing our numerical data. choices: ['yeo\_johnson', 'box\_cox', 'quantile\_normal', None] see [https://scikit-learn.org/stable/](https://scikit-learn.org/stable/auto_examples/preprocessing/plot_all_scaling.html) auto examples/preprocessing/plot all scaling.html for more details
- **empty\_text\_values** (list of str, optional) specifies what texts should be considered as missing which would be replaced by replace\_empty\_text
- **replace\_empty\_text** (str, optional) The value of the string that will replace the texts that match with those in empty\_text\_values. If this argument is None then the text that match with empty\_text\_values will be skipped
- **max\_token\_length** (int, optional) The token length to pad or truncate to on the input text
- **debug** (bool, optional) Whether or not to load a smaller debug version of the dataset

<span id="page-35-0"></span>Returns This tuple contains the training, validation and testing sets. The val dataset is None if there is no *val.csv* in folder\_path

Return type tuple of *tabular\_torch\_dataset.TorchTextDataset*

**load\_data\_into\_folds**(*data\_csv\_path*, *num\_splits*, *validation\_ratio*, *text\_cols*, *tokenizer*, *label\_col*, *label\_list=None*, *categorical\_cols=None*, *numerical\_cols=None*, *sep\_text\_token\_str=' '*, *categorical\_encode\_type='ohe'*, *numerical\_transformer\_method='quantile\_normal'*, *empty\_text\_values=None*, *replace\_empty\_text=None*, *max\_token\_length=None*, *debug=False*) Function to load tabular and text data from a specified folder into folds

Loads train, test and/or validation text and tabular data from specified csv path into num\_splits of train, val and test for Kfold cross validation. Performs categorical and numerical data preprocessing if specified. *data\_csv\_path* is a path to

#### Parameters

- **data\_csv\_path** (str) The path to the csv containing the data
- **num** splits (int) The number of cross validation folds to split the data into.
- **validation\_ratio**  $(f\text{lost}) A$  float between 0 and 1 representing the percent of the data to hold as a consistent validation set.
- **text** cols (list of str) The column names in the dataset that contain text from which we want to load
- **tokenizer** (transformers.tokenization\_utils. PreTrainedTokenizer) – HuggingFace tokenizer used to tokenize the input texts as specifed by text\_cols
- **label\_col** (str) The column name of the label, for classification the column should have int values from 0 to n\_classes-1 as the label for each class. For regression the column can have any numerical value
- **label\_list** (list of str, optional) Used for classification; the names of the classes indexed by the values in label\_col.
- **categorical\_cols** (list of str, optional) The column names in the dataset that contain categorical features. The features can be already prepared numerically, or could be preprocessed by the method specified by categorical\_encode\_type
- **numerical\_cols** (list of str, optional) The column names in the dataset that contain numerical features. These columns should contain only numeric values.
- **sep\_text\_token\_str** (str, optional) The string token that is used to separate between the different text columns for a given data example. For Bert for example, this could be the [SEP] token.
- **categorical\_encode\_type** (str, optional) Given categorical\_cols, this specifies what method we want to preprocess our categorical features. choices: [ 'ohe', 'binary', None] see encode\_features.CategoricalFeatures for more details
- **numerical\_transformer\_method** (str, optional) Given numerical\_cols, this specifies what method we want to use for normalizing our numerical data. choices: ['yeo\_johnson', 'box\_cox', 'quantile\_normal', None] see [https://scikit-learn.org/stable/](https://scikit-learn.org/stable/auto_examples/preprocessing/plot_all_scaling.html) auto examples/preprocessing/plot all scaling.html for more details
- **empty\_text\_values** (list of str, optional) specifies what texts should be considered as missing which would be replaced by replace empty text
- **replace\_empty\_text** (str, optional) The value of the string that will replace the texts that match with those in empty\_text\_values. If this argument is None then the text that match with empty\_text\_values will be skipped
- **max\_token\_length** (int, optional) The token length to pad or truncate to on the input text
- **debug** (bool, optional) Whether or not to load a smaller debug version of the dataset
- Returns This tuple contains three lists representing the splits of training, validation and testing sets. The length of the lists is equal to the number of folds specified by *num\_splits*

Return type tuple of *list* of *tabular\_torch\_dataset.TorchTextDataset*

# **SEVEN**

# **INDICES AND TABLES**

- <span id="page-38-0"></span>• genindex
- modindex
- search

# **PYTHON MODULE INDEX**

<span id="page-40-0"></span>m

multimodal\_transformers.data, [29](#page-32-1) multimodal\_transformers.model.tabular\_combiner, [13](#page-16-1) multimodal\_transformers.model.tabular\_config, [15](#page-18-0) multimodal\_transformers.model.tabular\_modeling\_auto, [16](#page-19-0) multimodal\_transformers.model.tabular\_transformers, [17](#page-20-0)

### **INDEX**

### <span id="page-42-0"></span>A

AlbertWithTabular (*class in multimodal\_transformers.model.tabular\_transformers*), load\_data\_into\_folds() (*in module multi-*[17](#page-20-1) AutoModelWithTabular (*class in multimodal\_transformers.model.tabular\_modeling\_auto*), M [16](#page-19-1) *modal\_transformers.data*), [30](#page-33-0) *modal\_transformers.data*), [32](#page-35-0) module multimodal\_transformers.data, [29](#page-32-2)

### B

BertWithTabular (*class in multimodal\_transformers.model.tabular\_transformers*), [19](#page-22-0)

# C

config\_class (*XLMRobertaWithTabular attribute*), [24](#page-27-0)

# D

DistilBertWithTabular (*class in multimodal\_transformers.model.tabular\_transformers*), [20](#page-23-0)

# F

forward() (*AlbertWithTabular method*), [17](#page-20-1) forward() (*BertWithTabular method*), [19](#page-22-0) forward() (*DistilBertWithTabular method*), [21](#page-24-0) forward() (*RobertaWithTabular method*), [22](#page-25-1) forward() (*TabularFeatCombiner method*), [14](#page-17-0) forward() (*XLMWithTabular method*), [24](#page-27-0) forward() (*XLNetWithTabular method*), [25](#page-28-0) from\_config() (*AutoModelWithTabular class method*), [16](#page-19-1) from\_pretrained() (*AutoModelWithTabular class method*), [16](#page-19-1)

### G

get\_labels() (*TorchTabularTextDataset method*), [29](#page-32-2)

### L

load\_data() (*in module multimodal\_transformers.data*), [29](#page-32-2)

multimodal transformers.model.tabular combiner, [13](#page-16-2) multimodal\_transformers.model.tabular\_config, [15](#page-18-1) multimodal\_transformers.model.tabular\_modeling\_ [16](#page-19-1) multimodal\_transformers.model.tabular\_transform [17](#page-20-1) multimodal\_transformers.data module, [29](#page-32-2) multimodal\_transformers.model.tabular\_combiner module, [13](#page-16-2) multimodal transformers.model.tabular config module, [15](#page-18-1) multimodal\_transformers.model.tabular\_modeling\_auto module, [16](#page-19-1)

load\_data\_from\_folder() (*in module multi-*

multimodal transformers.model.tabular transformers module, [17](#page-20-1)

### R

RobertaWithTabular (*class in multimodal\_transformers.model.tabular\_transformers*), [22](#page-25-1)

### T

TabularConfig (*class in multimodal\_transformers.model.tabular\_config*), [15](#page-18-1) TabularFeatCombiner (*class in multimodal\_transformers.model.tabular\_combiner*), [13](#page-16-2) TorchTabularTextDataset (*class in multimodal\_transformers.data*), [29](#page-32-2)

# X

- XLMRobertaWithTabular (*class in multimodal\_transformers.model.tabular\_transformers*), [23](#page-26-0)
- XLMWithTabular (*class in multimodal\_transformers.model.tabular\_transformers*), [24](#page-27-0)
- XLNetWithTabular (*class in multimodal\_transformers.model.tabular\_transformers*), [25](#page-28-0)